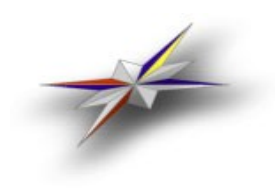

*Nordic Testbed for Wide Area Computing and Data Handling*

> NORDUGRID-TECH-1 19/02/2002

# **Architecture Proposal**

M.Ellert, A.Konstantinov, B.Kónya, O.Smirnova, A.Wäänänen

# **Introduction**

The document describes the minimal architecture, necessary to enable a basic Grid functionality, and suggests ways to implement it.

Globus Toolkit<sup> $TM$ </sup> is used as the basis; all modifications should preserve backward compatibility as much as possible

#### **Terms**

- *BR* Broker
- *CA* Authentication service (Certificate Authority)
- *CN* Computing Node (one machine in a cluster)
- *IS* Information service
- *MDS* Globus MDS (GIIS and GRIS)
- *RC* Replica Catalog
- *RM* Replication Manager
- *SE* Storage Element
- *VO* Authorization service
- *UI* User interface<br>*WN* Worker Node
- *W* orker Node = CN
- *SD* Session Directory
- *GM* Grid Manager
- *GWD* Grid Working Directory

## **Architecture**

In what follows, a description of components is given and their functionality outlined

#### **Cluster**

- At present, a PBS cluster
- WN's are not required to access external network
- Application software is installed on the front-end and exported to the nodes; application software installation on WN's is not required
- Recommended shared Grid Working Directory (e.g. /scratch, or /job)
- Services (e.g. data movement, IS) are run only from the front-end

## **Storage Element**

- A separate (stand-alone) machine for flat file storage and/or database server
- Can be "local" to a cluster (i.e. exported disks)
- Runs GridFTP server
- Produces entries to the MDS (if a separate machine, runs its own GRIS)
- Has Grid certificate-based authorization and quotas
- Mirroring and replication is done by services running on the SEs

#### **Front-end**

- Authorization and authentication is done by the gatekeeper
- Provides pre- and post-job file/data transfers via GridFTP (runs the server) and/or

symbolic linking in case of local SE

- Provides job submission services, using standard Globus interface
- The Grid Manager (GM) is introduced, which:
	- creates the Session Directory (SD)
	- creates the job ID (to appear in the MDS)
	- pre-stages input files from SE's
	- initializes PBS job submission
	- moves requested output files to SE's and registers them in RC
	- manages job cancellation
	- maintains the set of job status files
	- sends an (optional) e-mail notification to a job owner, both at the start and end of a job (including staging in/out)
- Has a Grid Working Directory (GWD) for stage in/out, shared with the rest of the cluster
- Maintains SD's:
	- a new SD is created in GWD per job
	- only the actual owner of the job can access the SD contents (using the job handle)
	- the SD should be locked for deletion during the course of the job; files should be removed/overwritten only by the GM
	- SD is erased after users' retrieval of its contents; otherwise it is erased after its the pre-defined lifetime expires

#### **Information System**

- Based only on Globus MDS
- Hierarchic
- Providers run on clusters and on SEs
- Contains cluster information, both static and dynamic:
	- total/available disk space
	- cluster and jobs status
	- authorization information
- Contains SE information

#### **User interface**

- Integrated with the broker (aka decision engine)
- Does not run any server (i.e., client-only)

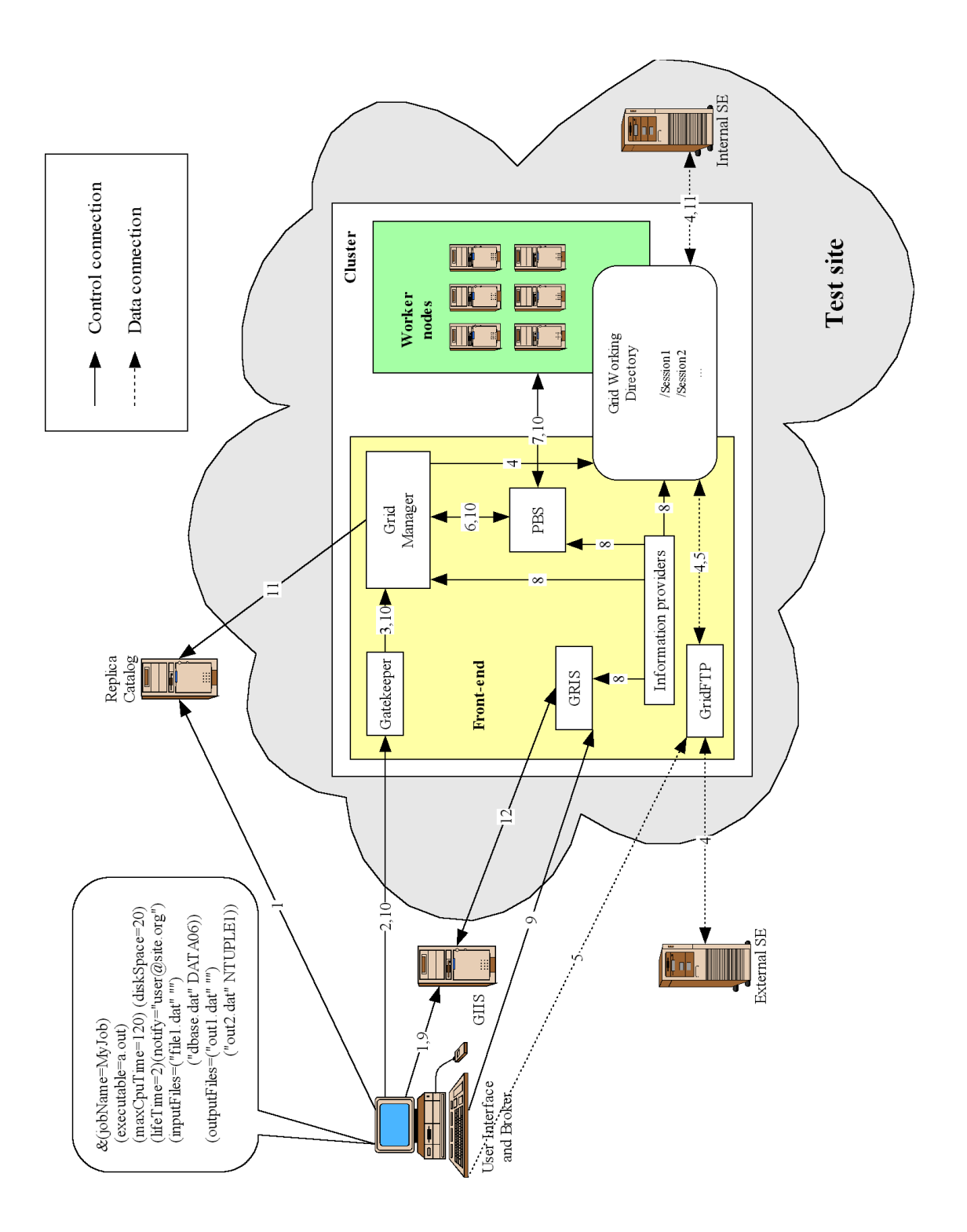

<span id="page-4-0"></span>*Figure 1. NorduGrid task flow (see explanations in [Table](#page-5-0) 1)*

| $\mathbf{1}$    | User Interface queries GIIS and the Replica Catalog, and selects the site; session<br>directory name and the job contact string are created by the Broker |
|-----------------|----------------------------------------------------------------------------------------------------|
| 2               | Job request: xRSL file is submitted to the Gatekeeper, along with the session<br>directory name and the [resolved by the Broker] physical file names      |
| 3               | Gatekeeper parses the job request to the Grid Manager                                                                                                    |
| $\overline{4}$  | Grid Manager:<br>- creates the Session Directory<br>downloads/links files from Storage Elements to the Session Directory                                  |
| 5               | User Interface uploads input files and executables via GridFTP                                                                                            |
| 6               | After all files are pre-staged, the Grid Manager submits the job to PBS                                                                                   |
| 7               | PBS schedules the job on the Working Nodes                                                                                                    |
| 8               | Information Providers collect job and queue information, disk usage information<br>and other static parameters (pull); write it to MDS                    |
| 9               | User Interface monitors the job status by querying the MDS                                                                                                |
| 10              | User Interface may cancel jobs (Session Directory should be removed)                                                                                      |
| 11 <sup>1</sup> | Grid Manager moves requested output results to Storage Elements (initially,<br>Internal only) and registers in the Replica Catalog                        |
|                 | 12 GIIS queries GRIS                                                                                                    |

<span id="page-5-0"></span>*Table 1: NorduGrid task flow (numbering corresponds to [Figure 1\)](#page-4-0)*

#### *1. Job submission*

- Makes use of extended RSL syntax for the job options file
- Performs matching (using the MDS) of job options to a resource, e.g.:
	- required CPU time
	- required system
	- required disk space
	- required runtime environment
	- required memory
	- required data from SE's
- Creates SD name (to be parsed along with the job options)
- Resolves logical file names for input files
- Triggers the GM: parses the job options along with resolved file URL's and the SD name to the matching cluster
- Transfers (GridFTP push) input files and binaries to the matching cluster's SD: either uploads local files, or initializes 3d-party transfer of remote files (or both)

## *Job monitoring*

- Query job status (stored in the MDS) on the cluster via the contact string (contains job handle)
- Capture snapshot of any user-specified file in the SD

#### *Job output*

• User initializes download of output files from the stage area

#### *Other features*

- Proxy initialization
- List of matching resources (w/o actual job submission, dryrun)
- Job cancellation
- Possibility to submit jobs to explicitly specified resources

#### **Data movement**

- All the data are moved before the job submission to the clusters stage area
	- pushed from the user interface machine
	- downloaded from an external SE
	- linked from a local SE
	- job can not request new data sets during execution
	- in the future, a Grid file system can remove such a restriction
- Output is downloaded by the user interface from the SD of the GWD of a cluster, or is written to a SE

Proposed architecture and the task flow is shown schematically in [Figure 1](#page-4-0) and [Table 1](#page-5-0).